# 操作マニュアルはどこにありますか

### 製品の操作マニュアルはインストールしたパソコンの下記フォルダにあります。

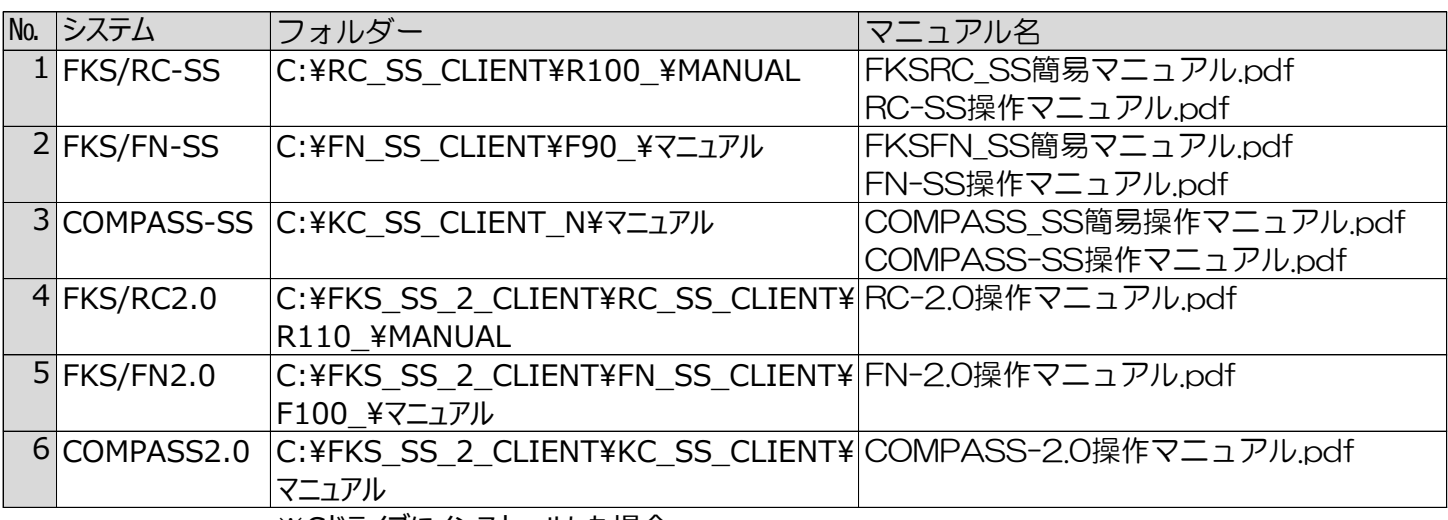

※Cドライブにインストールした場合

# 1.FKS/RC-SS 4.FKS/RC2.0

- $\rightarrow$  OS (C:)  $\rightarrow$  RC\_SS\_CLIENT  $\rightarrow$  R100\_  $\rightarrow$  MANUAL  $\widehat{\phantom{a}}$ 
	- 名前

ma FKSRC\_SS簡易マニュアル.pdf ma RC-SS操作マニュアル.pdf

### 2.FKS/FN-SS 5.FKS/FN2.0

> OS (C:) > FN\_SS\_CLIENT > F90\_ >  $\nabla \Box \Box \mathcal{T} \mathcal{W}$  $\wedge$ 

名前

de FKSFN\_SS簡易マニュアル.pdf ma FN-SS操作マニュアル.pdf

> OS(C:) > KC SS CLIENT > マニュアル

 $\widehat{\phantom{a}}$ 

名前

m COMPASS\_SS簡易操作マニュアル.pdf

pop COMPASS-SS操作マニュアル.pdf

> OS (C:) > FKS\_SS\_2\_CLIENT > RC\_SS\_CLIENT > R110\_ > MANUAL

 $\sim$ 

 $\lambda$ 

名前

m RC-2.0操作マニュアル.pdf

> OS (C:) > FKS SS\_2 CLIENT > FN\_SS\_CLIENT > F100\_ > マニュアル

名前

m FN-2.0操作マニュアル.pdf

# 3.COMPASS-SS 6.COMPASS2.0

> OS(C:) > FKS\_SS\_2\_CLIENT > KC\_SS\_CLIENT >  $\nabla \Box \mathcal{P} \mathcal{W}$ 

名前

m COMPASS-2.0操作マニュアル.pdf

簡易マニュアルは拾い方や主な機能について説明した簡易操作マニュアルになります。 操作マニュアルは全機能を説明した詳細操作マニュアルになります。